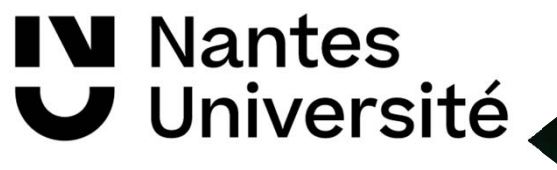

### Cours ICP-MS

Spectrométrie de Masse à Plasma à Couplage Inductif Inductively Coupled Plasma – Mass Spectrometry

Exercices

**Laëtitia KASPRZAK** (laetitia.kasprzak@cea.fr)

**DES**, **ISAS**, **D**épartement de **R**echerche sur les **M**atériaux et la **P**hysico-Chimie pour les énergies bas carbone,

**CEA ,Université Paris-Saclay**, F-91191 Gif-sur-Yvette, France

Nantes, le 01 Mars 2024

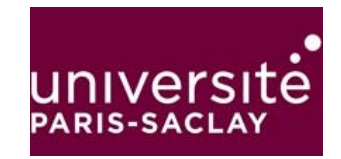

### SOMMAIRE - Exercices

- 1. Calculs de concentrations en ICP-MS
- 2. Gamme d'étalonnage et calcul de LD en ICP-MS
- 3. Vérification abondances isotopiques Nd

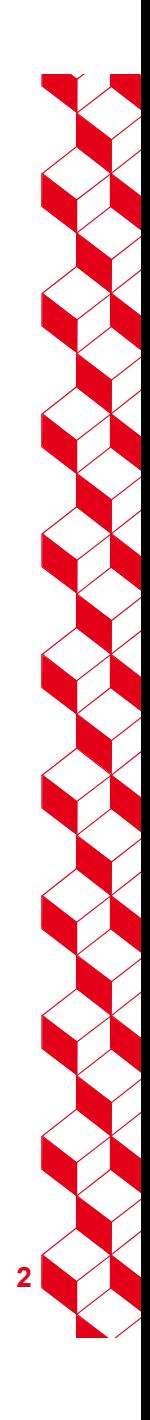

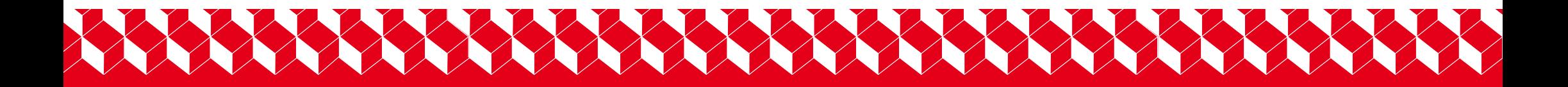

## Calculs de concentrations

01/03/2024

### Déterminez les concentrations de Nd et Cu (en µg/g) dans la solution étalon préparée

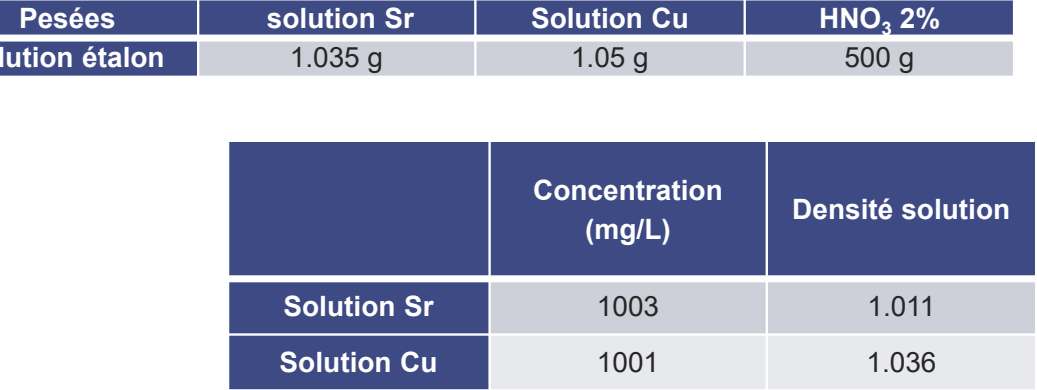

**So** 

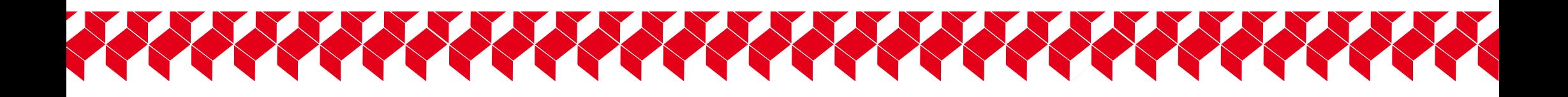

# Gamme d'étalonnage en Nd et LD/LQ

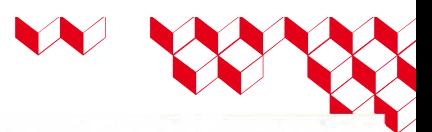

### abondances isotopiques naturelles

#### **Relative Abundance of the Natural Isotopes**

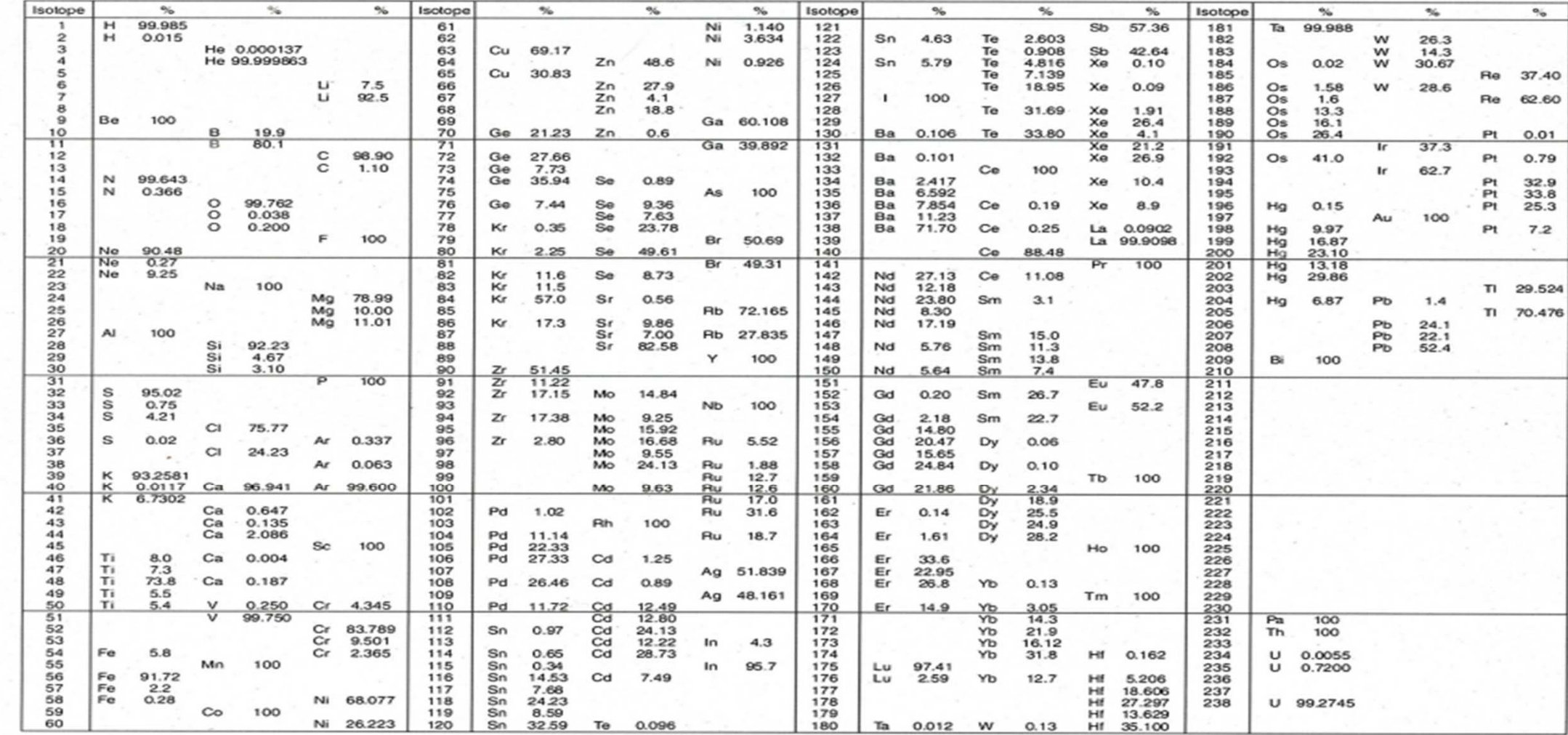

Cours ICP-MS – Exercices / L. KASPRZAK 01/03/2024 **6**

cea

### Déterminez la concentration en Nd ( total en ppb) dans l'échantillon à partir de la gamme d'étalonnage en Nd-146 ainsi que les LD/LQ en Nd-146 (en ppt)

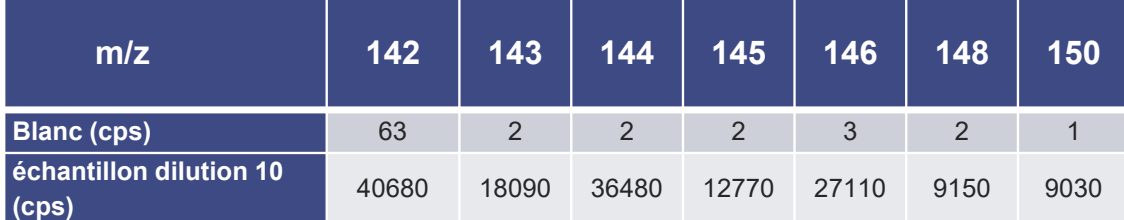

Nd-146 45000 40000 coups (cps) 35000 30000 25000 de 20000 Nombre  $y = 37614x + 658.26$ 15000  $R^2 = 0.9995$ 10000 5000  $\circ$  $\mathbf{O}$  $0.2$  $0.4$ 0.6  $0.8$  $\mathbf{1}$  $1.2$ Concentration (ppb)

 $S_{\text{blanc}}$ = 2,225

Cours ICP-MS - Exercices / L. KASPRZAK 01/03/2024 **7**

cea

## XXXXXXXXXXXXXXXXXXXXXX

# Vérification abondances isotopiques Nd

### Vérifiez les abondances isotopiques naturelles de Nd W

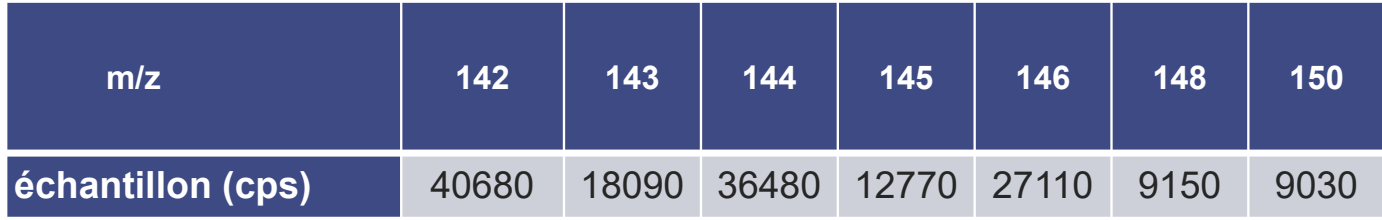

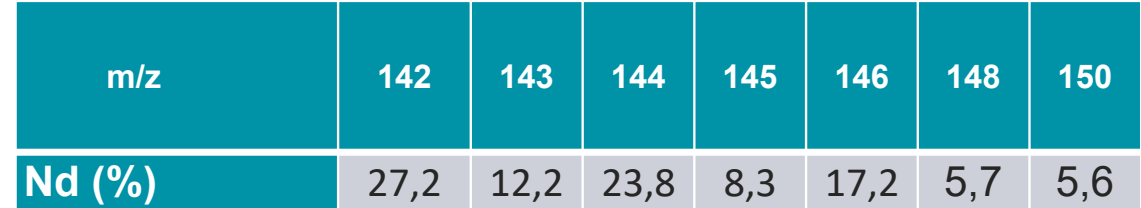

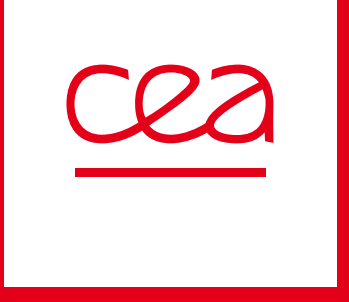

**Laëtitia KASPRZAK**

CEA Saclay DES/ISAS/DRMP/SCP/LANIE 91191 Gif-sur-Yvette Cedex

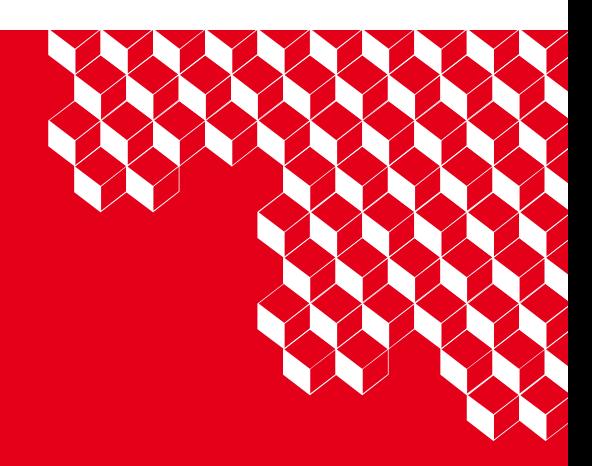